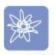

## First steps with Aida/Web

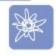

Janko Mivšek Nicolas Petton

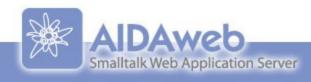

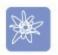

## Prepare your image for tutorial!

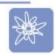

- http://www.esug.org/conferences/2009
  - -> Current list of talks
    - -> Tutorials -> First steps in Aida/Web

- One-clicks for Squeak and Pharo
- Image or parcels for VisualWorks
- For the laziest: AidaTutorial-code.zip

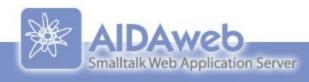

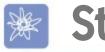

## Steps

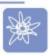

- Domain model
- Web representation
- Ajaxifying it
- Tree-like control flow
- Internationalizing it

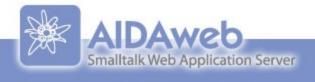

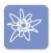

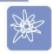

#### Domain model?

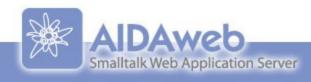

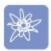

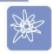

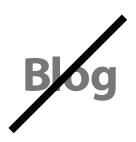

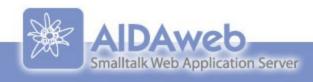

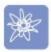

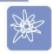

#### Wedding Book!

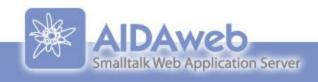

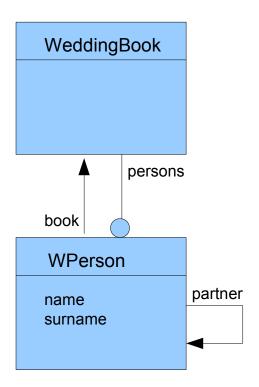

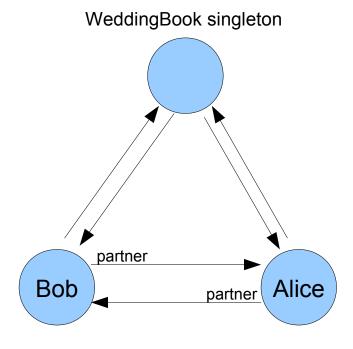

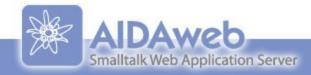

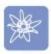

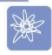

#### Let we build the model!

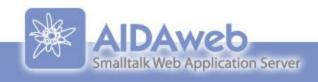

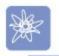

## Web presentation

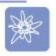

- Presentation classes (Apps)
- convention over configuration
- DomainObject -> DomainObject+App

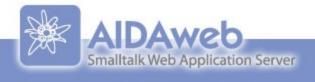

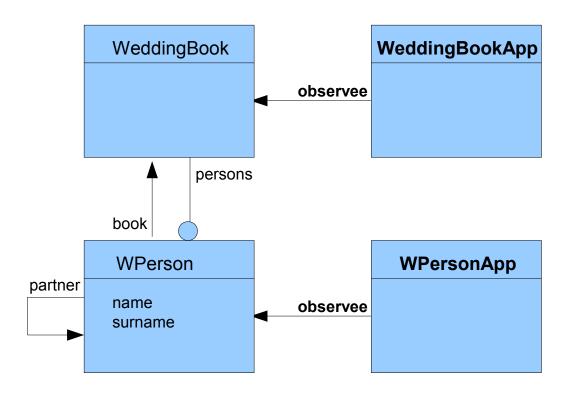

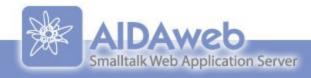

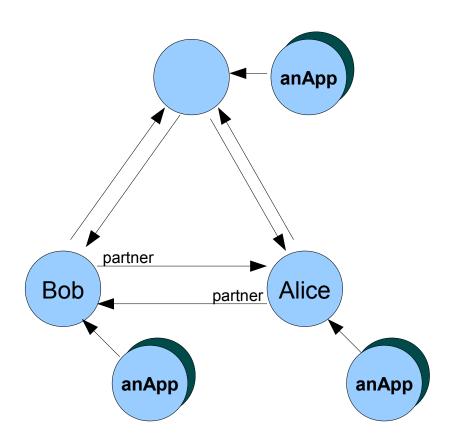

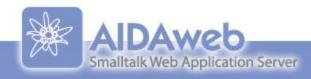

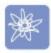

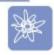

## Let we build the web presentation of the model!

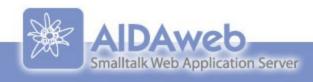

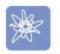

#### MVC on the Web

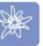

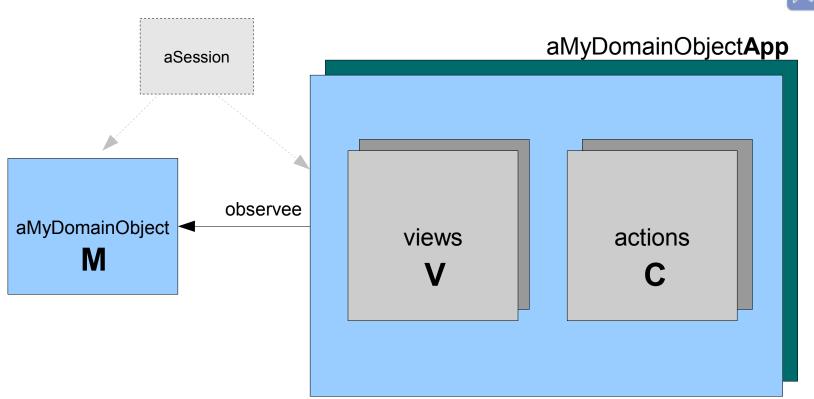

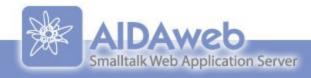

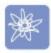

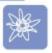

#### Let we make our app more live!

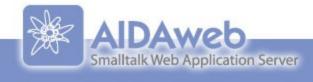

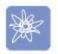

## Every object has an URL

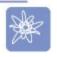

- Alan Kay: "...I do not know of anybody who is realized that at the very least every object should have an URL"
  - OOPSLA97 talk: The Computer Revolution hasn't happened yet
- Aida did this one year before

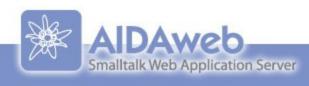

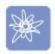

## Web of objects, web of pages

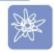

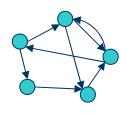

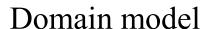

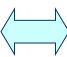

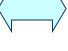

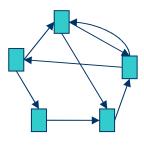

WWW

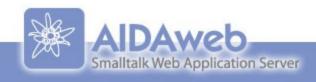

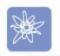

## Graph-like vs. Tree-like

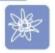

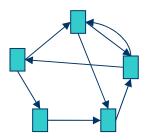

Graph-like navigation

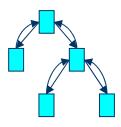

Tree-like navigation

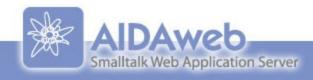

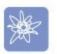

## Graph like and Tree-like combined

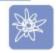

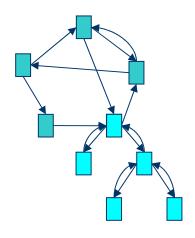

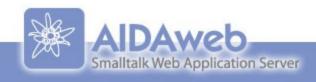

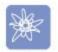

#### Tree-like control flow in action

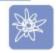

#### actionControlFlowDelete

(self ask: (WebDialog newConfirm text: 'Delete?') )
 ifTrue: [self observee delete]

# Tree-like control flow examples Example: Delete with confirmation dialog Delete Delete? YES NO

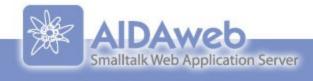

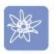

## Web contexts – normal page

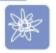

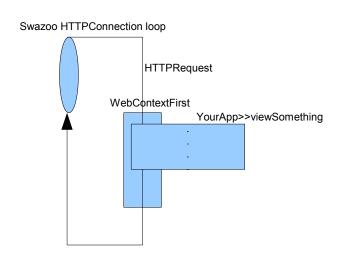

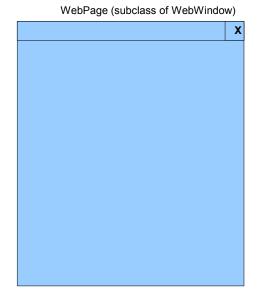

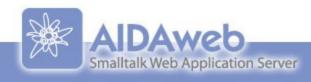

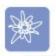

## Web Contexts - popup window

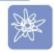

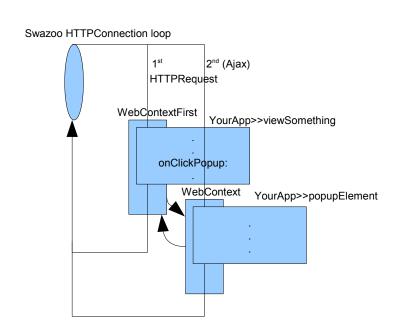

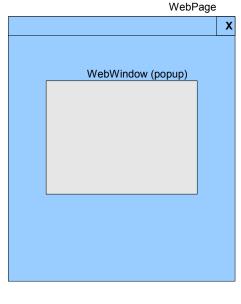

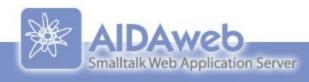

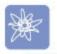

#### Contexts – tree-like control flow

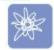

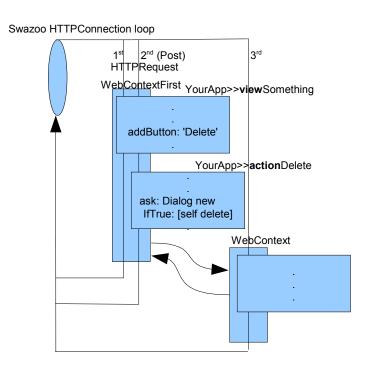

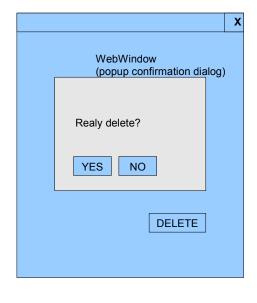

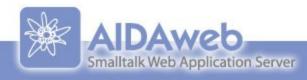

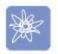

## Contexts and processes

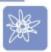

#### 1.One process only

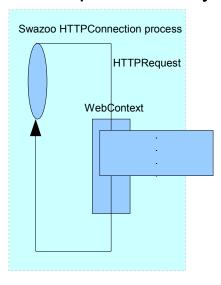

#### 2. Context executing in separate process

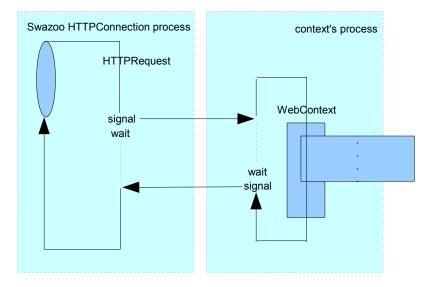

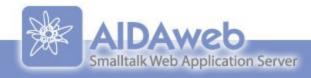

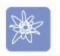

#### Internationalizaton

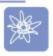

- UTF-8 on the Web
- Unicode in the image
- Aida covers i18n of two things:
  - Content
  - Text on the pages

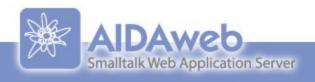

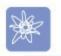

## Internationalization

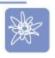

- Multilingual content
  - Like on Wikipedia, same topic in multiple languages, but content not necessary the same
  - Squeak website in many languages

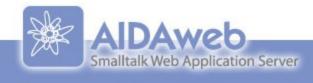

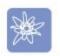

## In-place translation

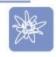

- Translation of page text
- Traslated directly (in-place) on the page
- Translations saved in methods
  - Like method images for pictures

e addText: #fr -> 'Maintenant'

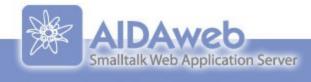

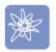

## Architecture of AIDA web apps

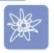

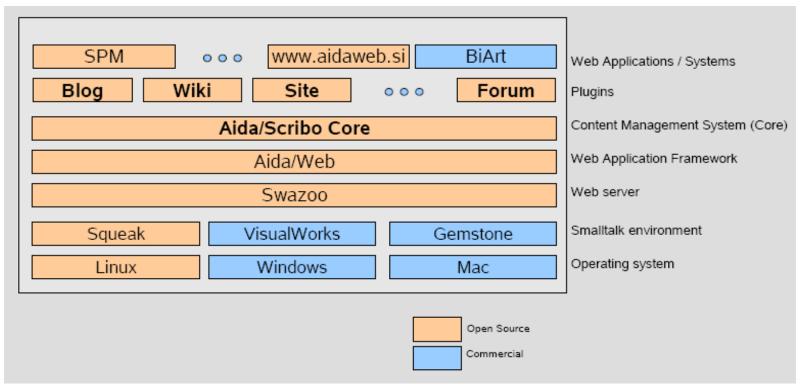

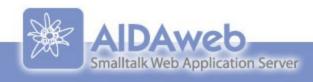

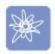

## Supported Smalltalk dialects

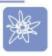

- Six dialects
  - Squeak
  - Gemstone GLASS
  - VisualWorks, ObjectStudio
  - Dolphin
  - Smalltalk/X
- Planned
  - ▶ GNU Smalltalk

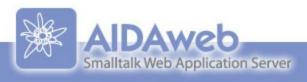

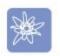

## Future: callbacks?

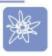

- action blocks
- (e addButtonText: 'Save'

onSubmitDo: [self observee save]

- Breaks MVC?
  - Spagethi code?
- Security?
- For validation only?

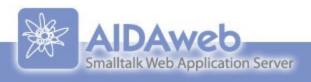

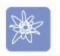

#### **Future: Validation**

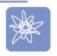

- Ajax immediate feedback near input field
- Submit fails automaticaly if not validated

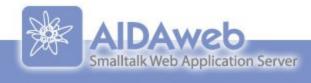

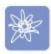

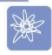

#### Thanks for your attention!

www.aidaweb.si

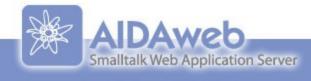